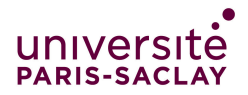

Partiel de Programmation Modulaire

 $-Linear~MI/IM$  - Info 3-

Aucun document n'est autorisé à part la fiche résumé de  $C_{++}$ , où vous pouviez consigner des notes manuscrites personnelles au verso. Tous les exercices sont indépendants. Même si l'on ne sait pas répondre à une question, on peut utiliser la réponse dans la suite de l'exercice. Une grande importance sera accordée à la qualité de la rédaction (lisibilité, indentation, ...).

Le barème est indicatif et pourra changer à la correction. Durée : 2h00.

Exercice 1. (Question de cours)  $-$  sur 3 points  $-$ 

Répondre en une ou deux phrases aux questions suivantes :

- 1. Comment le compilateur fait-il la diérence entre la déclaration d'une fonction usuelle et celle d'une fonction membre (aussi appelée méthode) ?
- 2. Même question pour la définition.
- 3. Qu'est-ce qu'une conversion implicite ? Donner deux exemples.
- 4. Donner un exemple où l'on a besoin de faire une conversion explicite.

## Exercice 2. (Représentation des nombres en virgule fixe) - sur 10 points -

Dans certaines applications, on a besoin de contrôler très précisément les chiffres après la virgule des nombres. Par exemple, les banques doivent considérer des montants ayant exactement deux chiffres après la virgule. Dans cet exercice, le nombre de chiffres après la virgule sera une constante nommée NB\_CHIFFRES, égale à 6 dans les exemples ci-dessous. On va utiliser les deux dénitions de constantes suivantes :

## const int NB\_CHIFFRES = 6; const int P10NB =  $pow(10, NB\_CHIFFRES)$ ; // L'entier 10 à la puissance NB\_CHIFFRES

Les nombres seront représentés par une structure contenant deux entiers où l'on mettra dans avant les chiffres avant la virgule et dans après les autres (exactement NB\_CHIFFRES). Le nombre représenté par la variable v sera

 $x = v$ . avant  $+ v$ . apres  $/10^{NB}$ -CHIFFRES  $= v$ . avant  $+ v$ . apres  $/$ P10NB.

Pour respecter cette relation, si x est négatif, les **deux champs avant** et après devront être négatifs tous les deux. On respectera donc les invariants suivants :

 $\bullet$  -10<sup>NB\_CHIFFRES</sup> < apres < 10<sup>NB\_CHIFFRES</sup>

• avant et apres ont toujours le même signe.

Par exemple :

 $-3,141562$  sera représenté par avant  $= 3$  et apres  $= 141592$ .

- $-12,0054 = 12,005400$  sera représenté par avant  $= 12$  et apres  $= 5400$ .
- $-35,202314$  sera représenté par avant =  $-35$  et apres =  $-202314$ .
- 1. Écrire la déclaration de la structure Nombre décrite précédemment.
- 2. Écrire une fonction estCorrect qui prend en paramètre un nombre et qui renvoie true si le nombre vérifie bien les invariants ci-dessus et false sinon.
- 3. Proposer, en utilisant l'infrastructure doctest, un cas de test comportant plusieurs tests de la fonction estCorrect ci-dessus. On fera attention à bien tester tous les comportements.
- 4. Surcharger l'opérateur d'égalité pour les Nombre.
- 5. On rappelle que

cout  $\langle\langle \sin(5) \rangle \langle \sin(5) \sin(5) \rangle$   $\langle \sin(5) \rangle$ 

permet d'afficher le nombre n sur 5 caractères en remplissant avec des 0 si besoin. Ainsi si  $n = 12$ , l'affichage sera 00012. Surcharger l'opérateur d'affichage pour le type Nombre.

- 6. Écrire une fonction abs qui renvoie la valeur absolue d'un Nombre. Le résultat renvoyé sera de type Nombre.
- 7. Surcharger l'opérateur d'addition pour le type Nombre. Le résultat renvoyé sera de type Nombre.

On veut maintenant que Nombre soit une classe, qui contienne

- $\equiv$  un constructeur à partir de deux entiers représentant les chiffres avant et après la virgule;
- un constructeur par défaut construisant le nombre 0 ;
- une méthode abs (correspondant à la fonction abs précédente).
- 8. Écrire la déclaration de la classe.
- 9. Écrire la dénition des deux constructeurs. Pour le constructeur à partir de deux entiers, si les invariants ne sont pas vériés, on lèvera une exception invalid\_argument.
- 10. Écrire la dénition de la méthode abs.

#### Exercice 3. (Jeu de Karkassohn)  $-$  sur 7 points  $-$

Le jeu de Karkassohn (qui ressemble à un autre jeu que vous connaissez peut-être par ailleurs) est une sorte de puzzle où l'on pose des pièces carrées sur une grille. Les quatre bords de la pièce sont orientés chacun selon une direction Nord, Est, Sud ou Ouest. Il peuvent être occupés soit par un champ, soit par une route, soit par une forêt. De plus, le milieu de la pièce peut être occupé par une ville. On a donc déclaré les types suivants :

enum class Bord { Champ, Route, Foret }; enum class Dir { Nord, Est, Sud, Ouest };

```
struct Piece {
  array<Bord, 4> bords;
  bool ville;
};
```
Voici quelques exemples de pièces :

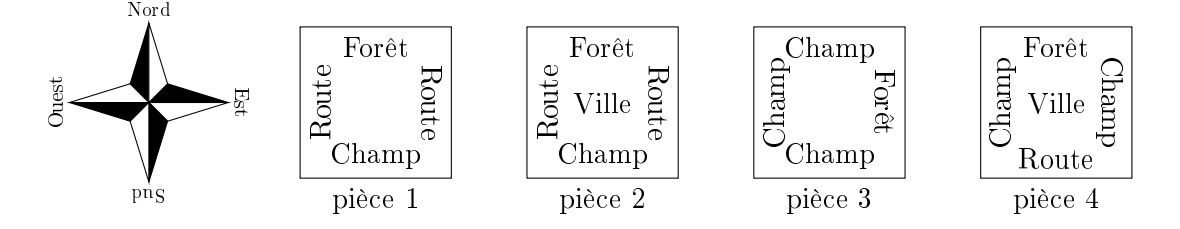

La pièce 1 a par exemple une forêt au nord, une route à l'est, un champ au sud et une route à l'ouest, mais pas de ville. La pièce 2 a les mêmes bord que la pièce 1 et une ville.

Dans le tableau bords d'une pièce, on rangera les bords dans l'ordre indiqué par l'énumération Dir. Par exemple, la pièce 1 sera codée par le tableau

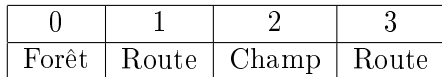

- 1. Déclarer et initialiser en une seule instruction une variable nommée piece1 de type Piece pour représenter la pièce 1 ci-dessus.
- 2. Écrire une fonction opposee qui prend une Dir et qui renvoie la direction opposée. Par exemple, la direction opposée de Sud est Nord. On demande d'écrire cette fonction en utilisant un switch.
- 3. Écrire une fonction bordPiece qui prend une Piece et une Dir et qui renvoie le bord de la pièce dans la direction. On demande d'utiliser le codage des types énumérés par un entier sans écrire ni condition ni switch.
- 4. Écrire une fonction tourne90 qui prend une pièce et qui renvoie la pièce tournée d'un quart de tour dans le sens des aiguilles d'une montre. On utilisera une boucle pour les 4 directions en s'interdisant d'écrire 4 fois un code similaire. Voici un exemple :

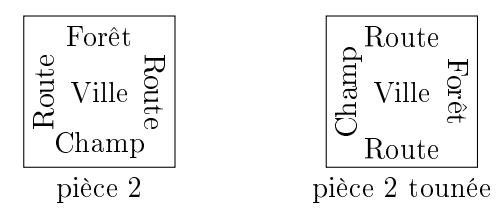

## Règle de placement des pièces

La règle du jeu indique que l'on peut placer deux pièces côte à côte uniquement si les bords adjacents sont identiques. De plus, il est interdit de placer deux villes côte à côte. Voici un exemple de placement autorisé :

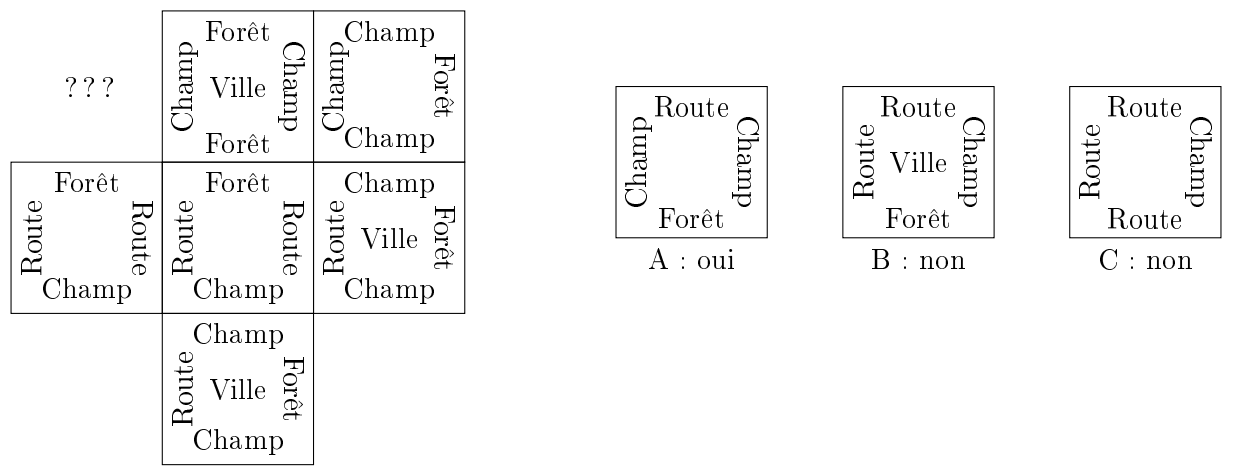

On peut, de plus, placer la pièce A dans l'emplacement marqué  $\langle ? ? \rangle$ , mais ni la pièce B (car on aurait deux villes côte à côte) ni la pièce C (car dans la direction Sud, on aurait une Route en face d'une Forêt).

5. Écrire une fonction bool estCompatible(Piece p1, Piece p2, Dir d) qui retourne true si l'on peut placer la pièce p2 dans la direction d de la pièce p1 (sans la tourner) en respectant les règles, et false sinon.

# Modélisation du plateau de jeu

Le plateau de jeu est une grille carrée dont la longueur du bord est donnée par la constante cidessous :

```
const int TAILLEGRILLE = 10;
```
On représente une case de la grille par le type Case suivant

```
struct Case {
 int joueur;
 Piece p;
};
```
où joueur contient le numéro du joueur qui a placé la pièce dans la case. La valeur -1 signifie que la case est vide.

- 6. Déclarer un type Grille pour représenter le plateau de jeu.
- 7. Écrire une fonction bool okGrille(const Grille &gr) qui teste si la grille respecte les règles du jeu. Indication : si la pièce en position (3, 4) est compatible avec la pièce en position (3, 3) (dans la direction Sud), alors automatiquement la pièce en position (3, 3) est compatible avec la pièce en position (3, 4) dans la direction Nord. Il n'est pas utile de tester les deux compatibilités. La même chose est vraie dans le sens Est Ouest.